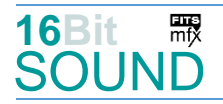

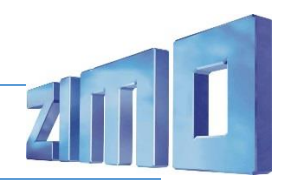

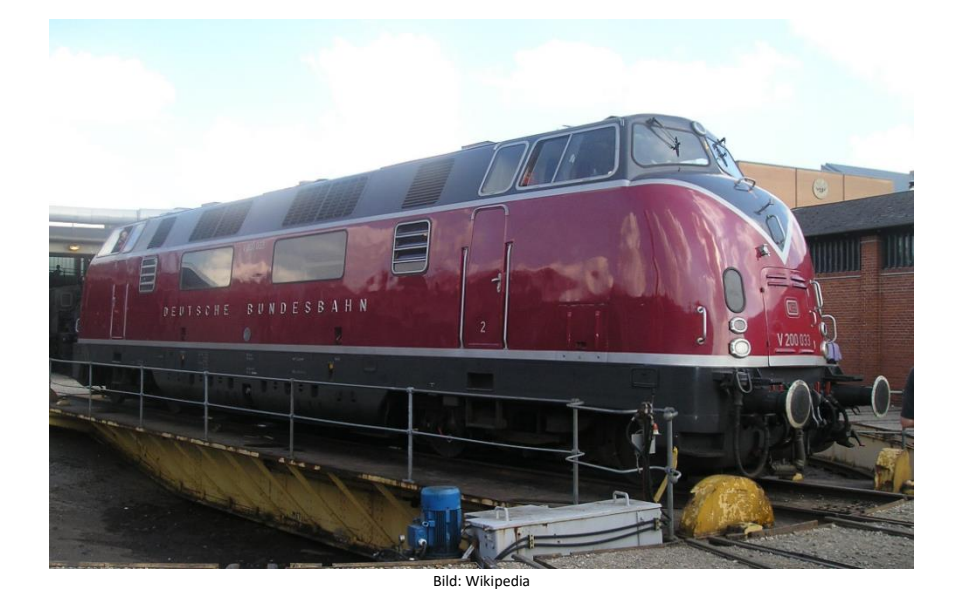

Die Baureihe V 200.0 (ab 1968 Baureihe 220) war eine der ersten Diesel-Streckenlokomotiven der Deutschen Bundesbahn. Die Serienausführung (Baureihe V 200.0, ab 1968 Baureihe 220; Motorleistung von 1100 PS) wurde ab 1956 ausgeliefert, wobei 20 Maschinen von MaK (V 200 006 bis 025; flacheres "V" an der Front) und 61 von Krauss-Maffei (V 200 026 bis 086; steileres "V") gebaut wurden. Die V 200 beförderte hochwertige Schnellzüge auf allen wichtigen Hauptstrecken. Im Betrieb wurden die V 200.0 durch steigende Zuglasten öfter überfordert, so dass es zu Schäden kam. Ab 1977 wurden die Maschinen in norddeutschen Bahnbetriebswerken zusammengezogen. Mit der Zeit machte sich der erhöhte Wartungsaufwand durch die zwei Motoren im Vergleich zu einmotorigen Lokomotiven bemerkbar, außerdem stellte sich die Dampfheizung gegenüber elektrischer Zugheizung als nachteilig heraus. Die letzten Einsatz-Bw waren Oldenburg und Lübeck. Keine V 200 stand 30 Jahre im Dienst. Nur drei Loks dieser Baureihe, nämlich 220 012, 220 023 und 220 060, wurden in das ab 1974 gültige Farbschema ozeanblau-beige umlackiert.

Die V 200 hatte zwei schnelllaufende V12-Dieselmotoren mit hydraulischer Kraftübertragung. Beide Antriebsgruppen waren unabhängig voneinander. Es kamen zwei Motorentypen von Maybach-Motorenbau und Daimler-Benz (Mercedes-Benz) sowie zwei Getriebetypen von Maybach und Voith zum Einsatz. Motoren und Getriebe waren so konstruiert, dass sie freizügig zwischen der V 200, der V 100.10, der V 80 sowie den Dieseltriebwagen-Baureihen VT 08, VT 11 und VT 12 getauscht werden konnten. Die Lokomotiven besaßen die "Vielfachsteuerung Bauart 1949" und waren damit wendezug- und mehrfachtraktionsfähig.

Quelle Wikipedia

# Projekt Einstellungen und Information: ZIMO Projektnr.: A019

Das Projekt wurde komplett in der neuen 16-Bit Technologie für ZIMO MS-Decoder realisiert

- Der Decoder muss mindestens Software Version 4.79 aufweisen.
- Der Decoder lässt sich auf Adresse 3 steuern

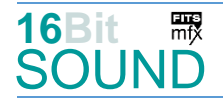

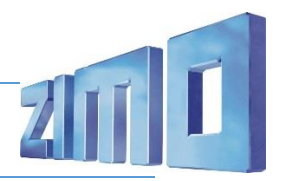

- Um die Funktionstüchtigkeit des Projektes zu gewährleisten, sollten CV-Werte nur sehr behutsam verändert werden.
- Ein Reset kann durch CV #8 = 8 durchgeführt werden.

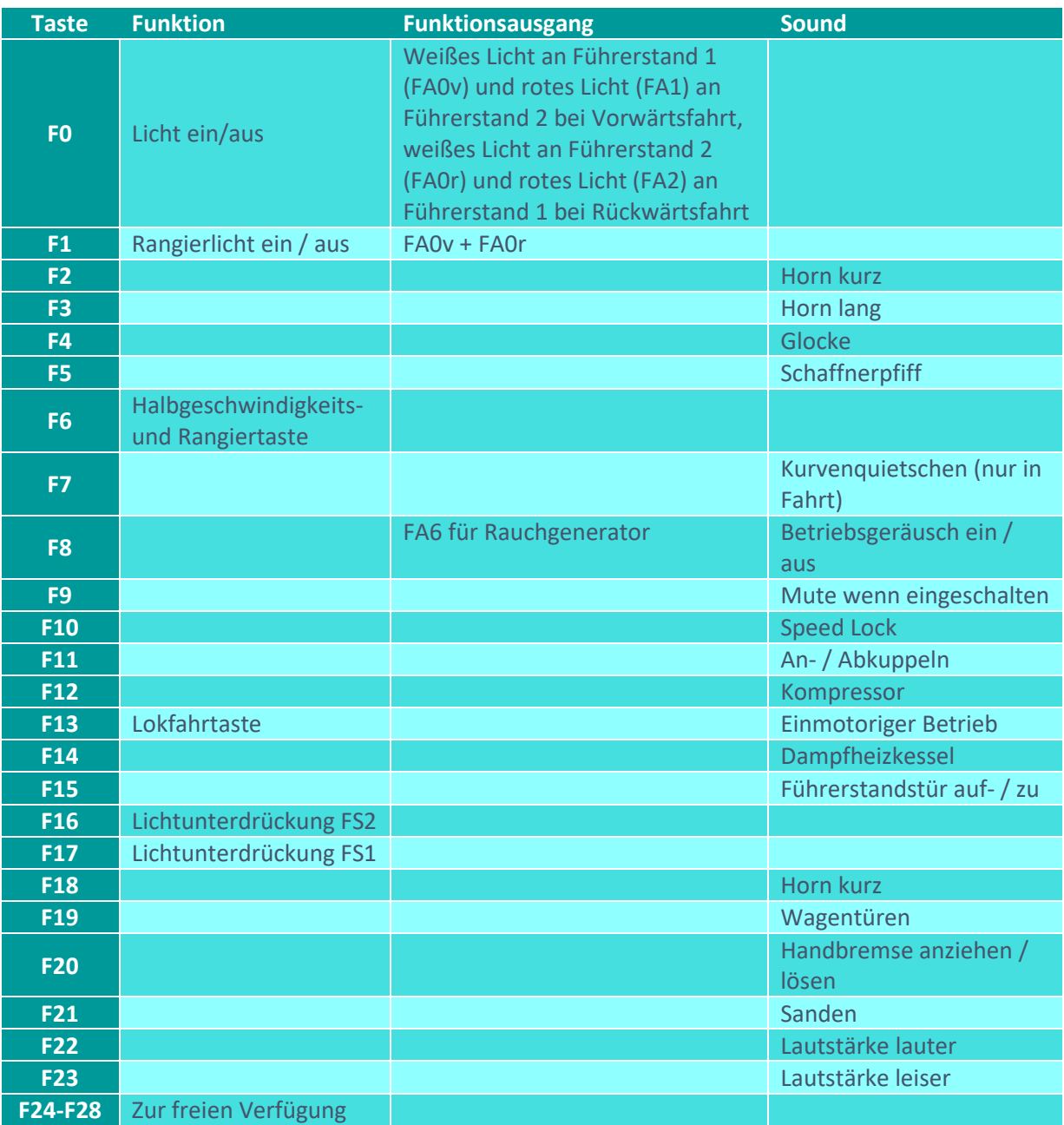

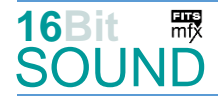

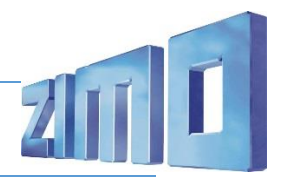

# Sound ein/aus auf F8 entspricht dem ZIMO Standard:

Soll Sound ein/aus mit F1 geschaltet werden, sind folgende CVs zu programmieren:

 $-CV$  401 = 8

 $-CV$  408 = 1

Dieses Projekt enthält zwei Motorvarianten, die mittels CV 265 wählbar sind:

- 2x Maybach MD 650 (bzw. MTU 12 V 538 TA 10): CV 265 = 101 (default)

- 1x Maybach MD650 + 1x Mercedes Benz MB 820 Bb (bzw. MTU 12 V 493 TZ 10): CV 265 = 105. Der einmotorige Betrieb wird mit dem Maybach Motor gefahren.

### Raucherzeuger:

Im Start-Soundfile sind die Loop-Marker für die Startwolken (von der FW Version abhängig) hinterlegt, das Projekt ist ebenfalls vorbereitet. Bei Verwendung von "kleinen" Decodern, muss noch die CV #133 auf den Wert 1 gesetzt werden, damit wird der Funktionsausgang FA4 für den Ventilator verwendet und läuft fahrstufensynchron. Die CVs haben die folgenden Werte: CV #42 = 128; CV #61 = 97; CV #132 = 80; CV #137 = 30; CV #138 = 100; CV 139 = 200; CV #351 = 128;

CV #352 = 255; CV #353 = 23; CV #355 = 50.

# Zufallsgeneratoren:

Z1: Kompressor

### Geänderte CVs:

- CV# 1 = 3 Fahrzeugadresse CV# 355 = 50 Rauch-Venti PWM Stillstand CV# 3 = 26 Beschleunigungszeit CV# 356 = 10 Speed Lock-Taste CV# 4 = 17 Verzögerungszeit CV# 366 = 22 Turbolader max. Lautstärke CV# 28 = 3 RailCom Konf CV# 369 = 100 Turbolader Mindestlast CV# 29 = 14 DCC Konfig (Binär) CV# 370 = 150 Turbolader Frequenzanstieg CV# 35 = 3 Function Mapping F1 CV# 389 = 60 Diesel Stufe Beschl.-Limit CV# 42 = 128 Function Mapping F8 CV# 390 = 180 Lokfahrt CV3/CV4 Reduktion CV# 57 = 115 Motorreg. Referenzspg. CV# 391 = 50 Lokfahrt Schwellen anheben CV# 60 = 100 Dimmwert allgemein CV# 393 = 128 ZIMO Konfig 5 (Binär) CV# 61 = 97 Function Mapping Konfig CV# 395 = 80 Max. Lautstärke
- CV# 5 = 225 Geschwindigkeit Max. CV# 367 = 200 Turbolader Speed Abhängigkeit CV# 9 = 97 Motorregelung Periode/Länge CV# 368 = 60 Turbolader Beschleunigung Abh. CV# 33 = 5 Function Mapping F0v CV# 371 = 20 Turbolader Frequenzabsenkung CV# 34 = 10 Function Mapping F0r CV# 387 = 30 Diesel Stufe Beschl.-Abhängigk.

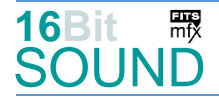

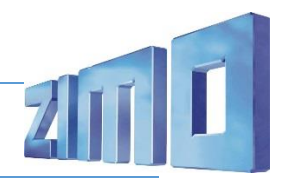

CV# 105 = 145 User data 1 CV# 396 = 23 Leiser-Taste CV# 107 = 81 Lichtunterdrückung Vorwärts CV# 397 = 22 Lauter-Taste CV# 108 = 48 Lichtunterdrückung Rückwärts CV# 430 = 1 ZIMO Mapping 1 F-Tast CV# 112 = 64 ZIMO Konfig 1 (Binär) CV# 431 = 253 ZIMO Mapping 1 M-Tast CV# 114 = 160 Dimm-Maske FA0-FA6 CV# 432 = 193 ZIMO Mapping 1 A1 vor CV# 124 = 35 Rangiertaste Konfig (Binär) CV# 434 = 194 ZIMO Mapping 1 A1 rück CV# 125 = 88 Effekte Lvor CV# 523 = 91 F4 Lautstärke CV# 126 = 88 Effekte Lrück CV# 524 = 8 F4 Loop-Info CV# 127 = 88 Effekte FA1 CV# 525 = 103 F5 Sound-Nummer  $CV# 128 = 88$  Effekte FA2  $CV# 526 = 46$  F5 Lautstärke CV# 132 = 80 Effekte FA6 CV# 543 = 90 F11 Sound-Nummer CV# 137 = 30 Rauch PWM Stillstand CV# 544 = 91 F11 Lautstärke  $CV# 138 = 100$  Rauch PWM konst. Fahrt  $CV# 545 = 8$  F11 Loop-Info CV# 139 = 200 Rauch PWM Beschleunigen CV# 546 = 44 F12 Sound-Nummer CV# 147 = 100 Motorreg. min. Timeout CV# 547 = 128 F12 Lautstärke CV# 148 = 45 Motorreg. D-Wert CV# 548 = 72 F12 Loop-Info CV# 149 = 65 Motorreg. fixer P-Wert CV# 552 = 81 F14 Sound-Nummer CV# 155 = 6 Halbgeschw. Taste CV# 553 = 64 F14 Lautstärke CV# 156 = 6 Rangiertaste Anf/Brems CV# 554 = 72 F14 Loop-Info CV# 158 = 76 ZIMO Konfig 3 (Binär) CV# 555 = 91 F15 Sound-Nummer CV# 190 = 60 Effekte Aufdimm CV# 556 = 91 F15 Lautstärke CV# 191 = 30 Effekte Abdimm CV# 557 = 8 F15 Loop-Info CV# 254 = 19 Projekt-ID CV# 567 = 65 F19 Sound-Nummer CV# 256 = 2 Projekt-ID CV# 568 = 181 F19 Lautstärke  $CV# 265 = 101$  Auswahl Loktyp  $CV# 569 = 8$  F19 Loop-Info CV# 266 = 50 Gesamtlautstärke CV# 575 = 79 Richtungswechsel Sou'Nr CV# 273 = 16 Anfahrverzögerung CV# 576 = 181 Richtungswechsel Lautstärke CV# 275 = 220 Lautstärke Konstant Langsam CV# 577 = 80 Bremsenquietschen Sou'Nr CV# 276 = 220 Lautstärke Konstant Schnell CV# 578 = 128 Bremsenquietschen Lautst. CV# 282 = 30 Dauer der Beschleun. Lautst. [0,1s] CV# 581 = 57 Anfahrpfiff Sou'Nr CV# 284 = 15 Schwelle für Verzögerungs-Lautst. CV# 582 = 128 Anfahrpfiff Lautstärke CV# 285 = 20 Dauer der Verzög.-Lautst. [0,1s] CV# 599 = 50 Turbo Sound-Nummer CV# 286 = 220 Lautstärke bei Verzögerung CV# 603 = 105 Kurvenquietschen Sound-N.r CV# 288 = 130 Brems-Quietsch-Mindestfahr. [0,1s] CV# 604 = 91 Kurvenquietschen Lautstärke CV# 307 = 128 Kurvenquietschen Eingänge CV# 673 = 106 F20 Sound-Nummer CV# 308 = 7 Kurvenquietschen Taste (1-28) CV# 674 = 128 F20 Lautstärke CV# 313 = 109 Mute-Taste CV# 675 = 8 F20 Loop-Info CV# 314 = 45 Mute Ein-/Ausblendzeit [0,1s] CV# 676 = 93 F21 Sound-Nummer CV# 315 = 100 Z1 Min'intervall CV# 677 = 91 F21 Lautstärke  $CV# 317 = 10$  Z1 Abspieldauer [s]  $CV# 678 = 72$  F21 Loop-Info CV# 345 = 13 Set-Umschalt-Taste CV# 744 = 44 Z1 Sound-Nummer CV# 346 = 6 Set-Umschalt-Bedingungen CV# 745 = 128 Z1 Lautstärke CV# 347 = 13 Lokfahrt-Taste CV# 746 = 72 Z1 Loop-Info CV# 348 = 4 Lokfahrt-Aktionen (Binär) CV# 829 = 2 Mindest-Diesel-Stufe für Turbo CV# 353 = 23 Rauch max. Laufzeit [25s]

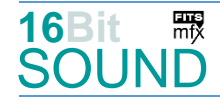

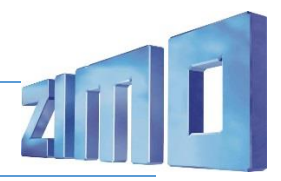

# Sound Samples:

- 
- 
- 
- 
- 43 Horn 220-033 mittel 03 90 An-Abkuppeln kurz
- 44 Kompressor\_doppelt.wav 91 Tür auf zu.wav
- 50 Turbolader.wav 93 Sanden.wav
- 51 Horn\_220-033\_sehr-kurz\_2 99 Kompressor\_3.wav
- 
- 53 Horn\_V200 033\_kurz 105 Kurvenquietschen
- 54 Horn\_V200\_116\_kurz 106 Handbremse
- 39 Bremse\_BR220\_2.wav 65 Drehfalttür Bm 4x zu.wav
- 40 Horn 220-033 lang 79 Richtungswender.wav
- 41 Horn 220-033 lang 3 80 Bremse BR220.wav
- 42 Horn 220-033 lang entfernt 81 Hagenuk BR 212 kurz.wav
	-
	-
	-
	-
- 52 Horn\_V200 007\_kurz\_II 103 Schaffnerpfiff AVG.wav
	-
	-

55 Glocke

Das Projekt ist mit mfx-Funktionssymbolen ausgestattet und für die Verwendung von Lokbildern vorbereitet: für die BR 220 gilt die mfx-Produktnummer 4864.

### Die neue Decodergeneration von ZIMO:

…heißt **MS-Decoder**. Der Erste seiner Art ist der MS450 der den MX645 ersetzen wird. Es handelt sich dabei um einen Multiprotokoll-Decoder, der auf Anlagen mit DCC- (Digital Command Control), MM- (Motorola) oder Märklin mfx Format einsetzbar ist. Natürlich ist der Decoder auch auf analog gesteuerten Anlagen mit Gleichsowie Wechselstrom fahrbar.

Die 16 Bit Auflösung, die 22 kHz Samplerate und der 128 Mbit Soundspeicher sind ja schon von der Decoderlieferung für die Roco BR 85 bekannt.

All das bedeutet für Modellbahner einen noch besseren, leistungsfähigeren und klanglich präziseren sowie dynamischeren ZIMO Decoder als bisher. ZIMO setzt damit einen weiteren Schritt in Richtung Vorbildtreue. Natürlich bleiben alle geschätzten Merkmale sowie bekannten Möglichkeiten der MX-Decoder erhalten bzw. werden weiter ausgebaut.

ZIMO Elektronik GmbH Schönbrunner Strasse 188 1120 Wien Österreich

mfx® ist eine eingetragene Marke der Gebrüder Märklin & Cie. GmbH, 73033 Göppingen, Deutschland